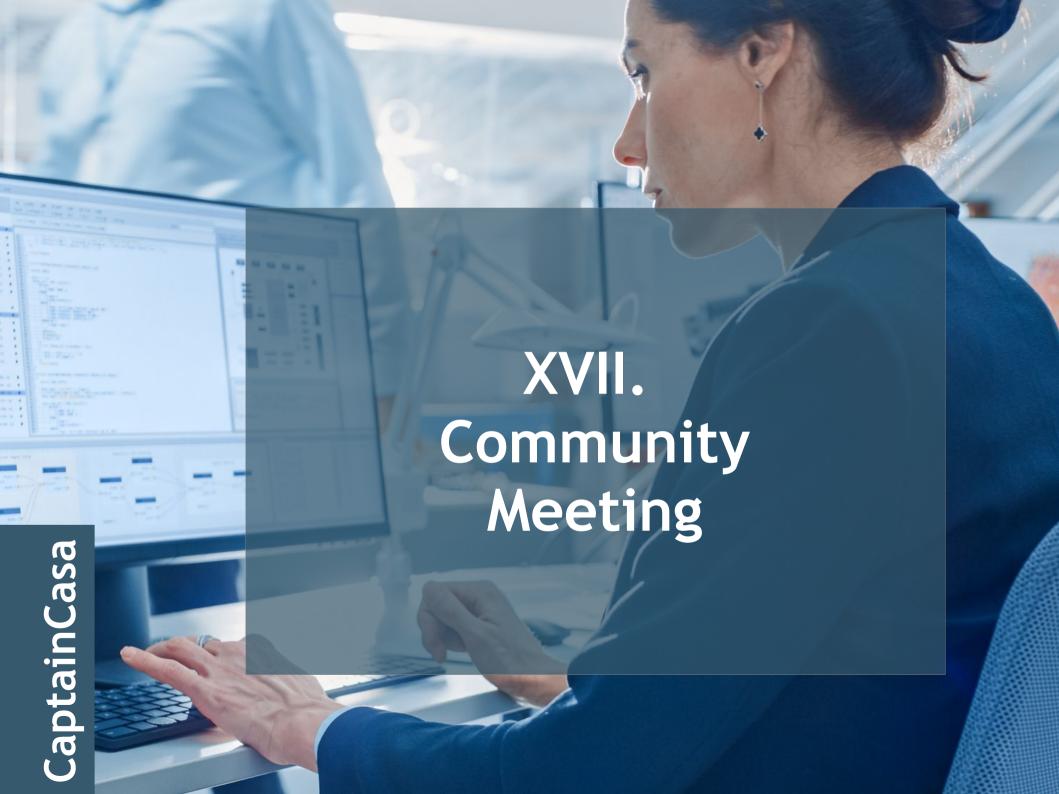

### Remainers

## FIXGRID - Dynamic row sizing, partial rendering of last row

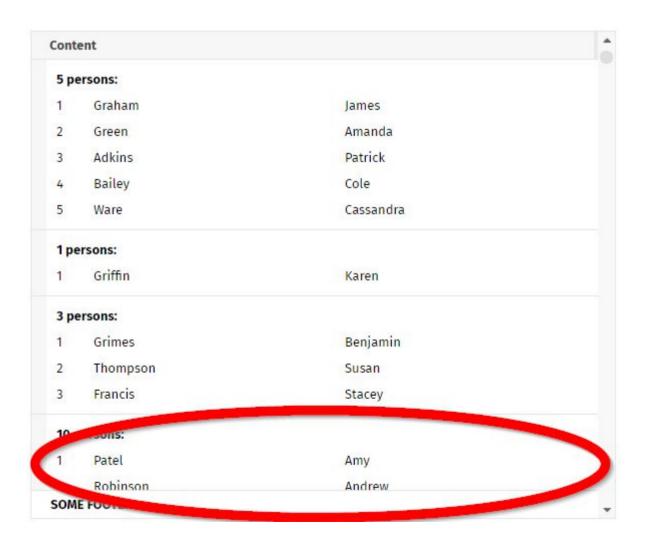

# CaptainCasa

#### **Attribute ROUNDING**

- · Before
  - 5 Rounding of 5 for all corners
- · Now
- 5 Rounding of 5 for all corners
- 5;10;5;10 top,right,bottom,left

### TABBEDLINE cctlbutton

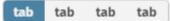

### **TIMEPICKER**

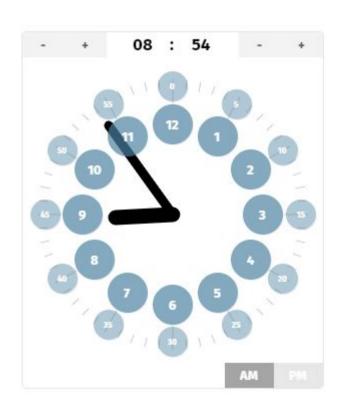

### **PAINTAREALINEITEM**

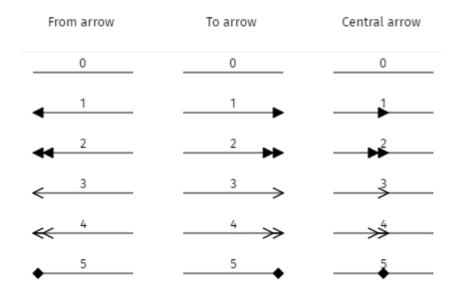

# CaptainCasa

#### **PAINTAREALINEITEM**

- · New attributes
  - MOVINGENABLED
  - RESIZINGENABLED
  - FILLCOLOR

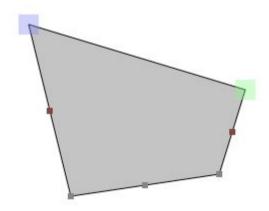

### Drag&Drop and Grids / ScrollPanes

 Scrolling triggered by moving mouse on begin/end of scroll-able area

## Definition of a maximum size with percentage width/height

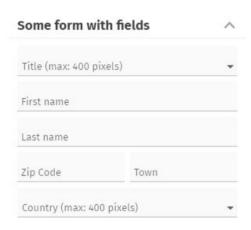

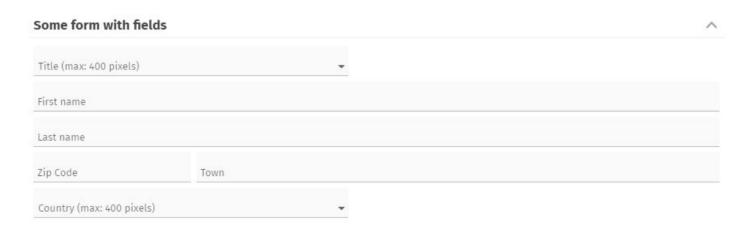

### **SLIDERRANGE**

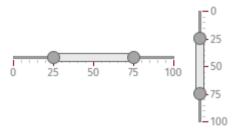

#### **Attribute TRANSFORM**

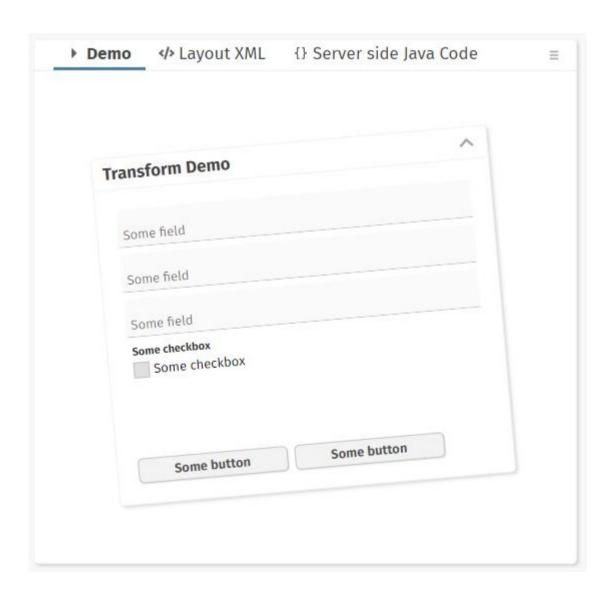

## FIXGRID feature - Dynamic sizing of header

| First name of<br>the person | Last name of the person |  |
|-----------------------------|-------------------------|--|
| Gordon                      | Walters                 |  |
| Tyler                       | Watkins                 |  |
| Jennifer                    | Miller                  |  |
| Melissa                     | Wilson                  |  |

### FIXGRID - HTML Export

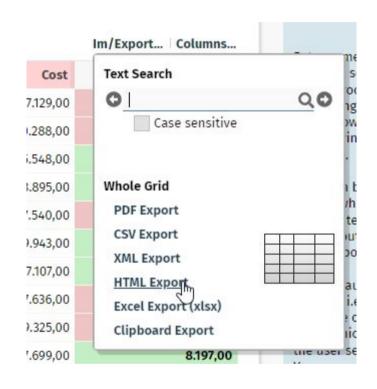

### Upload stream parsing

### Mobile

### FIXGRID feature - only full columns

| First name (2) | Last name (1) | Street (4) | Zip code (5) | Town (3) |   |
|----------------|---------------|------------|--------------|----------|---|
| Audrey         | Murray        | Street 0   | 10000        | Town 0   |   |
| Tyler          | Lee           | Street 1   | 10001        | Town 1   |   |
| Daniel         | Alvarado      | Street 2   | 10002        | Town 2   |   |
| Carolyn        | Kelley        | Street 3   | 10003        | Town 3   |   |
| Gilbert        | Collins       | Street 4   | 10004        | Town 4   |   |
| Richard        | Foster        | Street 5   | 10005        | Town 5   |   |
| Fernando       | Singh         | Street 6   | 10006        | Town 6   |   |
| Michael        | Jones         | Street 7   | 10007        | Town 7   |   |
| Karen          | Frazier       | Street 8   | 10008        | Town 8   |   |
| Randy          | Donaldson     | Street 9   | 10009        | Town 9   |   |
| Victoria       | Fields        | Street 10  | 10010        | Town 10  |   |
| Amy            | Alvarado      | Street 11  | 10011        | Town 11  |   |
| Stacey         | Young         | Street 12  | 10012        | Town 12  |   |
| Randy          | Park          | Street 13  | 10013        | Town 13  | - |

| First name (2) | Last name (1) | Town (3) | • |
|----------------|---------------|----------|---|
| Audrey         | Murray        | Town 0   |   |
| Tyler          | Lee           | Town 1   |   |
| Daniel         | Alvarado      | Town 2   |   |
| Carolyn        | Kelley        | Town 3   |   |
| Gilbert        | Collins       | Town 4   |   |
| Richard        | Foster        | Town 5   |   |
| Fernando       | Singh         | Town 6   |   |
| Michael        | Jones         | Town 7   |   |
| Karen          | Frazier       | Town 8   |   |
| Randy          | Donaldson     | Town 9   |   |
| Victoria       | Fields        | Town 10  |   |
| Amy            | Alvarado      | Town 11  |   |
| Stacey         | Young         | Town 12  |   |
| Randy          | Park          | Town 13  |   |

### PWA - Progressive Web Application

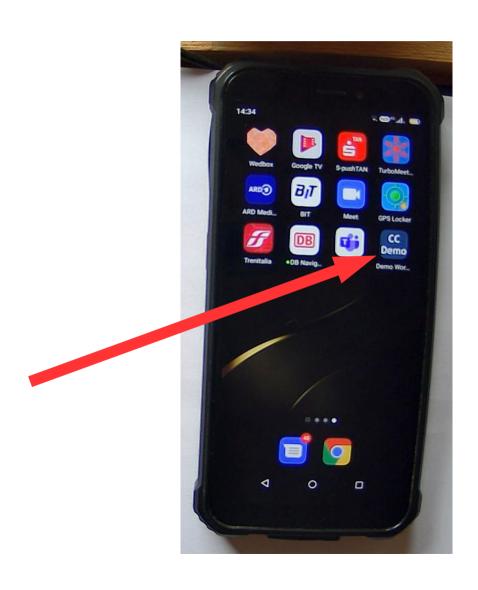

### PWA - Progressive Web Application

```
"short_name": "Demo Workplace",
  "name": "Demo Workplace",
  "icons":
      "src": "eclntjsfserver/images/cc_192x192.png",
      "type": "image/png",
      "sizes": "192x192"
      ""src": "eclntjsfserver/images/cc_512x512.pnq".
      "type": "image/png",
      "sizes": "512x512"
 ],
  "start_url": "workplace.workplaceRisc.risc?ccconfirmexit=true",
  "background_color": "#36596d",
  "display": "standalone",
  "theme_color": "#36596d",
  "description": "Demo Workplace - Lots of examples how to
                  develop frontends with CaptainCasa Enterprise Client."
}
```

# CaptainCasa

### Drag&Drop <=> Scrolling

· Touch devices

- Scrolling Default!

- Drag&Drop First stay 200ms on component

### Configuration

### Placeholders in configuration files

```
<logging level="INFO"</pre>
          console="true"
         directory="${env.cclogdirectory}"
outputclassmethod="false"
useslf4jbridge="false">
      <loglevelmissingpropertyget level="WARNING" stacktrace="false"/>
 </logging>
• ${env. ...}
                           Evironment/OS variable
· ${sys....}
                           Java System "-Dxxx=yyy"
• ${ccparam. ...} Interface ICCConfigParams
   CCConfigParams.initializeConfigParams(...)
```